## **PThreads Programming Examples**

## **pthread** create()

**[HPC@LLNL](https://hpc-tutorials.llnl.gov/posix/creating_and_terminating/)** 

**Header File**

pthread.h

**Prototype**

```
 int pthread_create(pthread_t *restrict thread,
                    const pthread attr t *restrict attr,
                    void *(*start_routine)(void *),
                     void *restrict arg);
```
## [restrict](https://liquid0118.pixnet.net/blog/post/48494846)

## **Parameters**

- thread: An opaque, unique identifier for the new thread returned by the subroutine. pthread t<sub>[1</sub>] unsigned long int<sub>[1]</sub> bthread thread ID<sub>1</sub>
- attr: An opaque attribute object that may be used to set thread attributes. You can specify a thread attributes object, or NULL for the default values. attr **pthread** attr init() pthread\_attr\_t
- start routine: the C routine that the thread will execute once it is created.

thread

• arg: A single argument that may be passed to start routine. It must be passed by reference as (void  $*$ ). NULL may be used if no argument is to be passed.

```
\mathsf{pthread} create()\Box c hthrd printHello()\Box
```

```
void * thrd printHello()
{
     printf("Hello\n");
     return NULL;
}
```
pthread create() entitled () and thrd printHello()

```
pthread_t thrdID;
pthread_create( &thrdID, NULL, thrd_printHello, NULL);
```
thrd\_printHello()

```
void * thrd printString(char *str)
{
     printf("%s\n", str);
     return NULL;
}
```

```
pthread_create() example and printString
```

```
pthread_t thrdID;
pthread_create( &thrdID, NULL, (void *)thrd_printString, "Hello");
```
thrd\_printString

 $(void *)(*thrd printString)(char *)$ 

void \*(\*start routine)(void \*)

From: <https://junwu.nptu.edu.tw/dokuwiki/> - **Jun Wu** 

**CSIE, NPTU**

Permanent link: **<https://junwu.nptu.edu.tw/dokuwiki/doku.php?id=pthread:start>**

Last update: **2023/11/19 14:44**

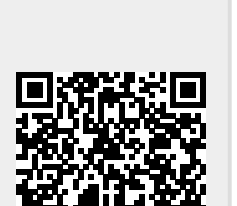